# **BERMAD Waterworks**

# **Pressure-Regulating** Valve

## Description

Model 420 Pressure Reducing Valve is an automatic control valve designed to reduce a higher inlet pressure to a lower constant outlet pressure, regardless of fluctuating flow rates and/or varving inlet pressure. It is a pilot-controlled, hydraulically operated diaphragm-type globe or angle 405 valve.

The pressure-requlating pilot senses down-stream pressure and modulates open or close, causing the main valve to throttle, thus maintaining constant delivery pressure. The pressure-regulating pilot has an adjusting screw to preset the desired pressure,

When down-stream pressure falls below the pilot setting, the pilot and main valve modulate open to increase pressure and maintain pilot setting. When downstream pressure rises above the pilot setting, the pilot and main valve throttle close to decrease pressure and maintain pilot setting.

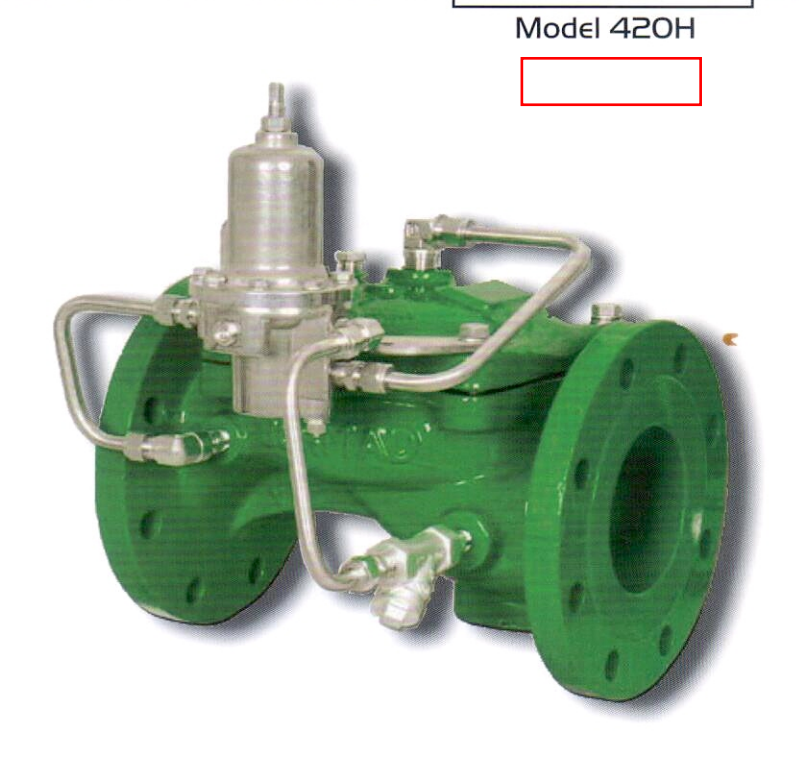

**400 Series** 

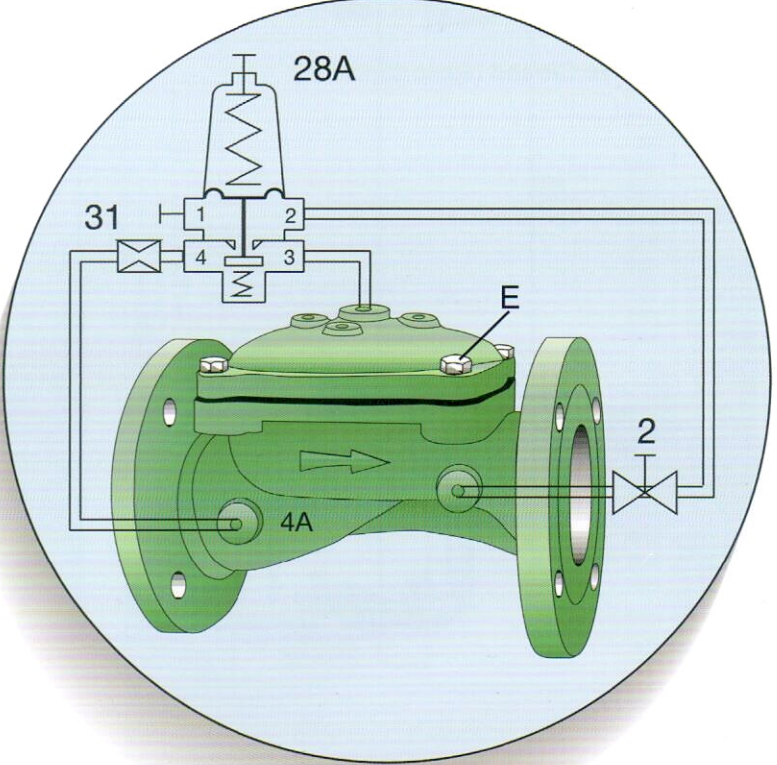

### **Control list**

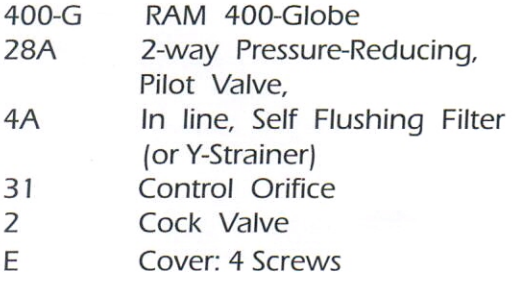

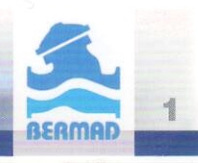

### Operation

The BERMAD Model 420, pilot operated pressure reducing valve automatically and accurately reduces upstream water pressure to a specific, adjustable value. The 420 operates under both flowing and non-flowing (static) conditions The Pressure Reducing Pilot [1] senses downstream pressure [2] and in real time modulates the main valve [3] to maintain the constant downstream pressure.

In no-flow static conditions, should the downstream pressure start rising above pilot setting, the pilot closes, shutting the main valve bubble tight [4] to maintain the allowable downstream pressure. And reduce of water hammer.

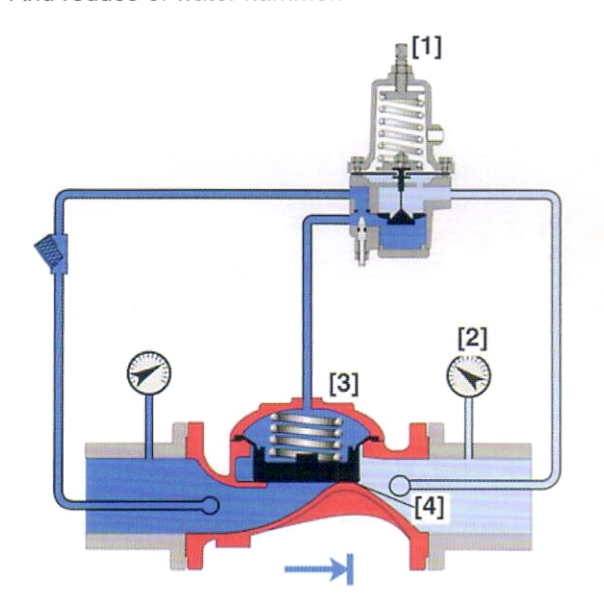

Valve Closed (static condition)

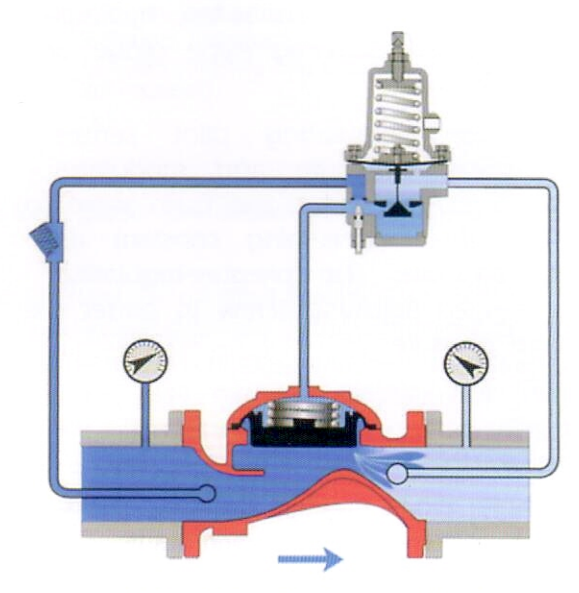

**400 Series** Model 420H

Valve Open (flowing condition)

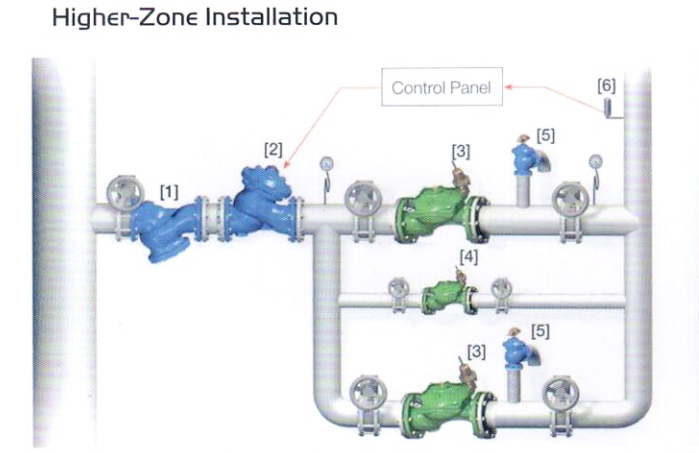

Lower-Zone (Two Stage) Installation

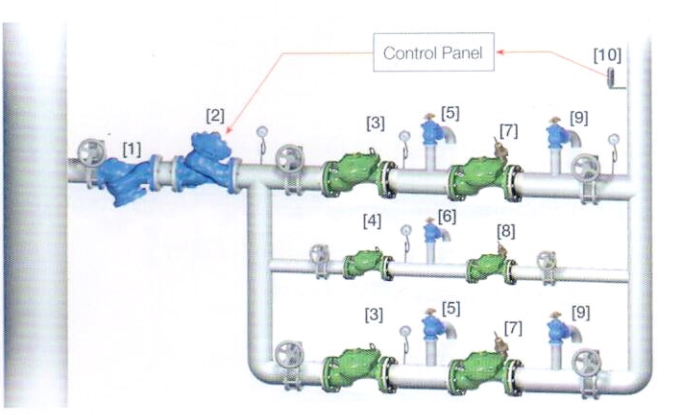

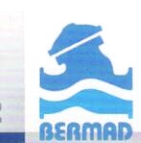

# **BERMAD Waterworks**

**400 Series** 

Model 420H

#### Pressure-Reducing Systems in Hi-Rise Buildings

Water supply system design requirements for hi-rise buildings present unique issues:

- **Bupply cut-off is unacceptable and single-source supply** is common.
- Valves are located in areas where water damage can be extremely expensive.
- Pressure-reducing systems are often located next to prestigious residential and office space. Extraneous noise and maintenance activities are to be avoided.
- The main supply line of hi-rise buildings is exposed to greater head at lower zones while pressure for the consumer must be kept within recommended levels. As a result, lower zone pressure-reducing systems deal with greater differential pressure.

The Model 420 Pressure-Reducing Valves together with BERMAD'S accumulated experience address these issues and provide appropriate solutions.

- A Higher-zone pressure reducing system installation
- **B** Lower-zone pressure reducing system (two-stage) installation
- C Bottom reservoir level control system
- **D** Roof reservoir level control system
- **E** Potable water pumping system
- F Fire protection pumping system
- **G** Upper floors pumping system

#### Pressure-Reducing System - Typical Installation

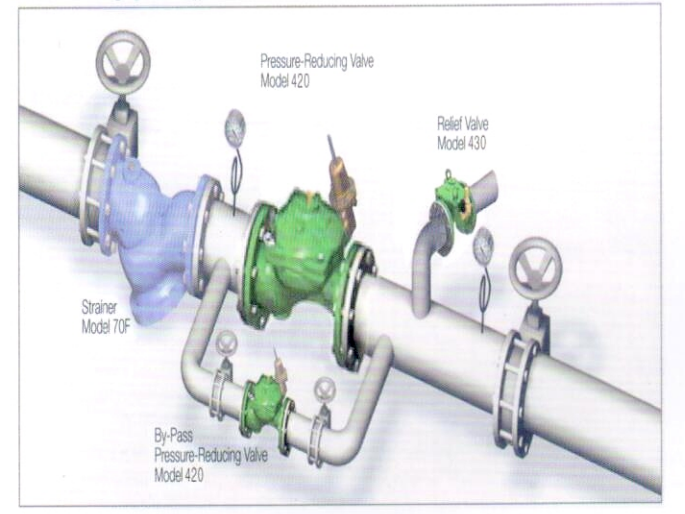

In addition to the Model 420 Pressure-Reducing Valve, BERMAD recommends that the system also includes: **Strainer** Model 70F prevents debris from damaging valve operation Relief Valve Model 430 provides:

- Protection against momentary pressure peaks
- Visual indication of need for maintenance
- "By-Pass Pressure-Reducing Valve saves on maintenance costs. The larger (more costly to maintain) valve operates during peak demand. The smaller by-pass valve cuts operating hours of the larger valve, achieving greater return on investment.

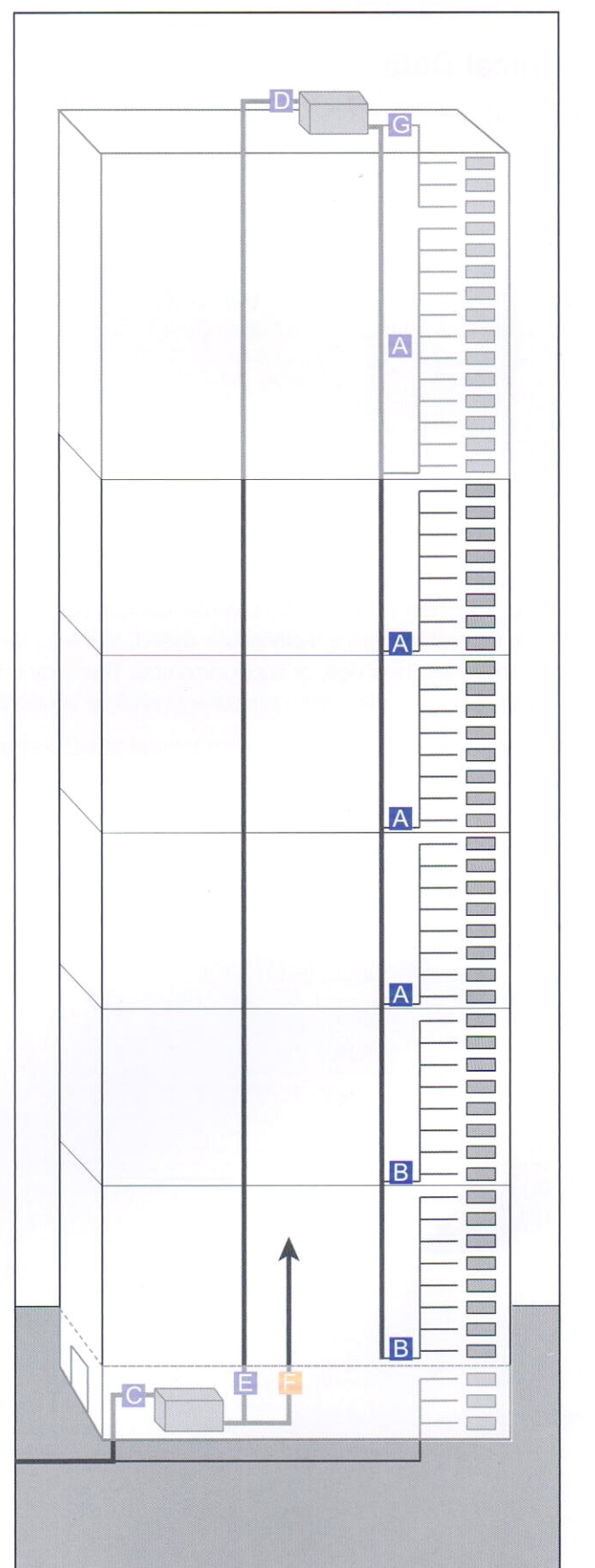

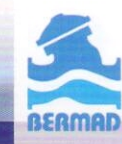

# **BERMAD Waterworks**

Model 420H

**400 Series** 

## **Technical Data**

### **Specifications**

Valve Pattern: Globe, Angle Sizes:

- Globe: 3/4", 1", 11/2", 2" 21/2", 3", 4", 6", 8", 10", 12" - Angle: 2", 3", 4"

Pressure Rating / Working Pressure:  $0.5 - 16$  kg/cm<sup>2</sup> (7-235 psi) Max. Pressure of Body: 25 kg/cm<sup>2</sup> (355psi)

### Sizes:

**End Connections:** - Female threaded NPT/BSP Globe- 3/4", 1", 11/2", 2", 21/2" Angle- 2", 3" - Grooved (Victaulic): Globe- 2", 3", 4" Angle- 3", 4" - Flanged: ISO-16, ANSI125, BS-D, JIS 10K Globe: 2", 2<sup>1</sup>/2", 3", 4", 6", 8", 10", 12" Angle: 2", 3", 4"

### Max. Temperature Range: Water up to 80°C (180°F)

#### **Materials:**

- Body and cover: 3/4", 1", 11/2" Bronze only<br>2"-12"CastIron (ISO185) Option,DuctileIron, Cast steel, Stainless steel, Bronze, Polyestery coated(4 Mil) (100 Micron) (200°C)<br>Coated(4 Mil) (100 Micron) (200°C)<br>Diaphragm: Nylon-fabric, Reinforced Natural<br>Rubber. Options: Nitrile; Buna-N; EPDM (Thickness 3 cm up) - Diaphragm retainer: Stainless steel (AISI304) Spring: Stainless steel (AISI304) (Other materials and coatings available on request).

### **Tender Specifications**

The Pressure-Reducing Valve shall reduce higher upstream pressure to lower preset downstream pressure regardless of fluctuating demand or varying upstream pressure.

Main Valve: The main valve shall be a center-guided, diaphragm-actuated, globe valve of either oblique (Y) or angle pattern design. The body shall have a replaceable, raised, stainless steel seat ring. The valve shall have an unobstructed flow-path, with no stem guides, bearings, or supporting ribs. The body and cover shall be ductile iron. All external bolts, nuts, and studs shall be Duplex® coated. All valve components shall be accessible and serviceable without removing the valve from the pipeline.

Control System: The control system shall consist of a 2-way adjustable, direct acting, pressure-reducing pilot valve, a needle valve, isolating cock valves, and a filter. All fittings shall be forged brass or stainless steel. The assembled valve shall be hydraulically tested and factory adjusted to customer requirements.

Quality Assurance: The valve manufacturer shall be certified according to the ISO 9001 Quality Assurance Standard. The valve shall be certified as a complete drinking water valve according to NSF, WRAS, and other recognized standards.

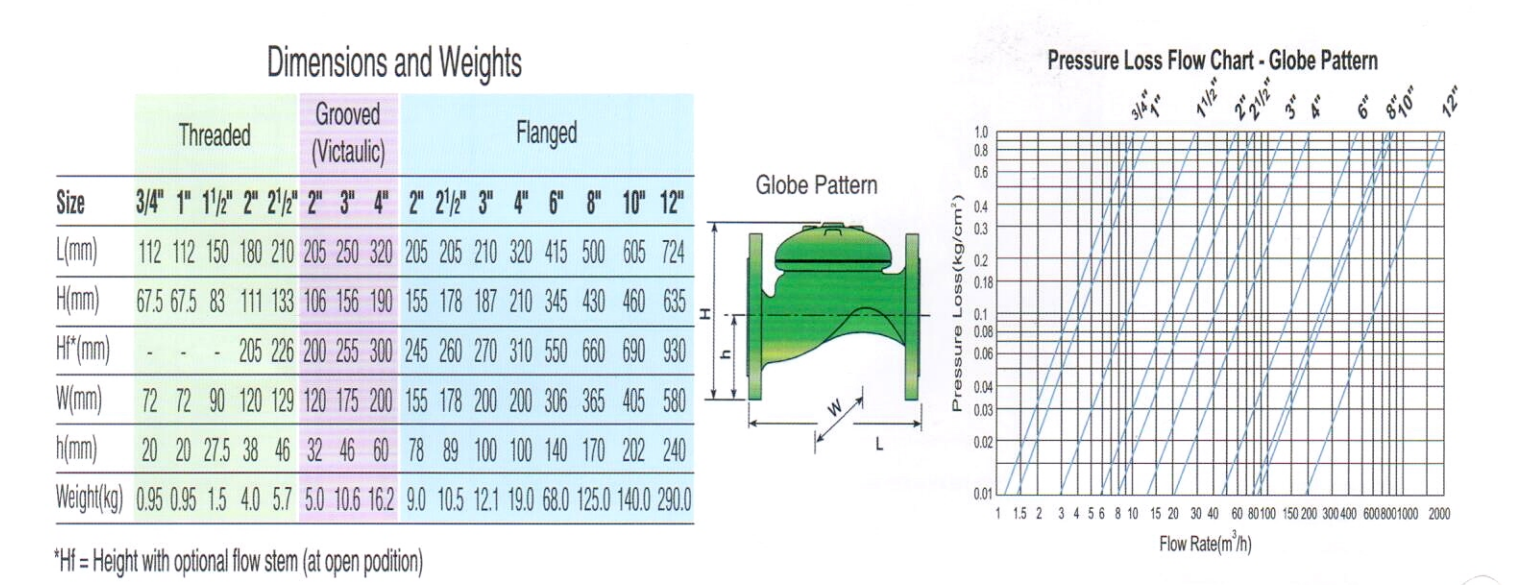

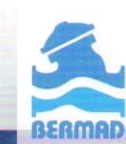